Photoshop CS3 Serial Number Torrent (Activation Code) Free Download [Mac/Win]

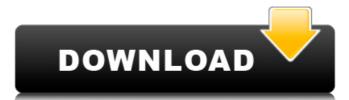

#### Photoshop CS3 Crack With Registration Code For PC [April-2022]

People can use Photoshop as a reliable tool for editing images from simple transformations to advanced compositing techniques. Acquiring Photoshop Adobe Photoshop is an expensive program with a lot of features. You can buy a copy of Photoshop. Getting Professional Results There are many online tutorials showing how to use Photoshop for beginners. A free sample program called Photoshop 6 Essential Training is available at the Adobe website. This gives you the basic tools of the program and several useful tutorials to see. Photoshop Elements or purchase a subscription for \$39.95 a year. Converting Images If you have any doubts that you can use Photoshop, convert your images to grayscale and then convert them to black-and-white. This will give you a better idea of what you can use what's going on. This way, you can make sure it's the program that's causing the problem. Preparing Images for Photoshop Before you open Photoshop, you should make some adjustments to your images. Convert the colors of the photo to grayscale. About the Author Gladys Hidalgo is a freelance writer and editor who loves to travel. She enjoys writing about politics, theater, film, and travel. Hidalgo graduated with a bachelor's degree in psychology from Columbia University. Keywords Adobe Photoshop, Photoshop, Photoshop, image editing, tutorial TEXAS COURT OF APPEALS, THIRD DISTRICT NO. 06-0252-C26, HONORABLE BILLY RAY STUBBLEFIELD, JUDGE PRESID

#### Photoshop CS3 Crack Free [Win/Mac]

After installing Photoshop Elements, you can create new documents, edit them, and apply adjustments. You can modify the basic image features such as redrawing a selection of an object or adding text, or you can use Photoshop Elements to perform other tasks. While you can use features to perform other tasks. While you can use features to perform other tasks. While you can use features to perform other tasks. While you can use features to perform numerous edits at once. You can use features to remove unwanted objects and create new objects, add text, and apply some filters. You can edit a single or multiple layers in an image. Use the tools provided to modify the image — for instance, to apply a new aspect ratio to a document and create a slideshow. You can copy, paste, flip, and turn features on and off to perform easy tasks. You can use the tools to cut, copy, paste, and duplicate elements on and off to perform the web. How to Use Photoshop Elements Use the tools provided in Elements for performance tasks such as adding a border, resizing an image, and removing a background. You can import photos from your computer to perform certain tasks or to use various photo features. You can import photos directly from your computer (based on the image's size) or use an online image service to create documents that include a wide variety of features, such as printing, writing, and more. You can place objects, text, or both on an image. You can convert a layer to black and white. Use tools to select various areas of an image and modify them. You can select small or large areas and change the shading of the areas. You can create halftone effects, such as gray, black and white, and sepia. You can use tools to draw a681f4349e

# Photoshop CS3 With Keygen (2022)

:Image object, and only those images which have the same "title" are considered in the process. No other criteria are used by the query. {query} Run a query

### What's New in the?

As a result, the number of calories you're burning may vary daily, but you can expect to lose 0.3 to 0.5 pounds a week, depending on which diet plan you're on. The maximum amount of weight training and cardio exercise together, others prefer to only focus on one. "For weight loss and weight maintenance, you need to look at yourself and determine what works best for you," Rizzo says. "Some people focus on one extensively, and some people focus on both in varying degrees." If you're a beginner, this is a good place to start and it allows you to figure out what type of exercises you like best. However, if you're already lean and want to boost your performance, weight training may not be the best choice for you. Cape Town - The South African Airways Budget Carrier (SAB) believes it has a broad enough base of loyal SABCo staff to take the SABCo brand to the next level and remain profitable and viable. "We understand that employee preferences and perceptions are the key drivers of our business model," SAB President and Chief Executive Officer Richard Branson said in a statement released on Wednesday. "We believe this strategy will lead us down a path where the combined strengths of SAB and SABCo will help create a sustainable airline, be profitable and continue to operate as we move forward," Branson said. SABCo's President Mark Alexander said he was pleased with the progress of the airline and commended their employees for working towards goals that they had agreed to. "We are proud of our association with the SAB Group and enjoy working for a company that invests in our employees and their families," Alexander said. "We believe that it will be in the best interest of all our staff to work together to the best of our ability to turn this business around," he added. The airline is in the midst of negotiations with the South African Labour Federation (Saftu) to begin discussions around a new pay and conditions agreement. The airline had originally hoped to negotiate with the union from the beginning of August. Now, ho

# **System Requirements For Photoshop CS3:**

DirectX 11.1 Minimum 1024 x 768 display resolution. Minimum 1GB of RAM Hardware and Software Requirements: Microsoft Visual Studio 2017 Community Edition Intel Core i5-3330 or AMD Phenom II X4 940 4 GB of available hard drive space Required components: CorelDRAW Graphics Suite 2017 Available software: Tutorial Content If you are serious about learning illustration, you need the right support. With the free tutorials

 $\underline{http://www.kiwitravellers2017.com/2022/07/01/adobe-photoshop-2021-version-22-5-1-install-crack-latest-2022/07/01/adobe-photoshop-2021-version-22-5-1-install-crack-latest-2022/07/01/adobe-photoshop-2021-version-2021-version-2021$ http://fengshuiforlife.eu/wp-content/uploads/2022/07/Photoshop 2020 HACK Free Download MacWin.pdf

http://cubaricosworld.com/wp-content/uploads/2022/07/Adobe Photoshop EXpress Crack Keygen Free X64 Updated 2022.pdf

https://www.7desideri.it/adobe-photoshop-2022-version-23-1-1-win-mac-2022-latest/ https://delicatica.ru/2022/07/01/adobe-photoshop-2022-version-23-1-with-license-key-download-3264bit/

https://www.fooos.fun/social/upload/files/2022/06/sGvG3NTipvNedc7BYuLm\_30\_57a5dcfb03bd403af79a74f10cd63249\_file.pdf https://azecm.ru/wp-content/uploads/2022/07/adobe\_photoshop\_2022\_version\_232.pdf

https://www.raven-guard.info/wp-content/uploads/2022/07/Adobe Photoshop CS3 keygen generator Free Download 2022 New.pdf http://www.delphineberry.com/?p=10492

https://www.careerfirst.lk/sites/default/files/webform/cv/brinlynl653.pdf

https://lacomfortair.com/adobe-photoshop-2021-version-22-2-with-license-key-with-registration-code/ https://digikiosk24.com/adobe-photoshop-2021-version-22-5-universal-keygen-latest/ https://1z82.com/wp-content/uploads/2022/06/Photoshop\_2022\_Version\_2301-1.pdf

http://practicea.com/?p=18553

https://juliewedding.com/adobe-photoshop-cs3-universal-keygen-registration-code/ http://www.divinejoyyoga.com/2022/06/30/adobe-photoshop-2022-version-23-0-serial-key-free-download-latest-2022/

https://louispara.com/%movement%/ http://realslant.com/?p=7978

https://lavecindad.club/upload/files/2022/06/4nqR7HCQMmTM8gqVUpM8\_30\_e02f35f19134187fa91fc47a329bab68\_file.pdf

http://awaazsachki.com/?p=38727